## **BlueAnt**

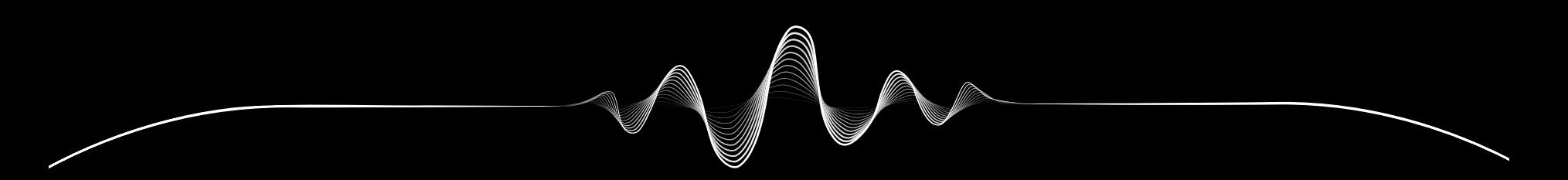

# SOUNDBLADE

BEDIENUNGSANLEITUNG V1.1

# Mit uns sind Sie geschützt REGISTRIEREN SIE IHRE SOUNDBLADE

# VERDOPPELN Sie die Garantie

Scannen Sie einfach diesen QR-Code, um Ihre Soundblade zu registrieren, und schon gilt die Garantie doppelt so lange.

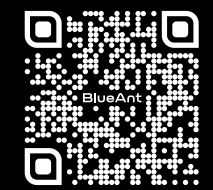

register.soundblade.com

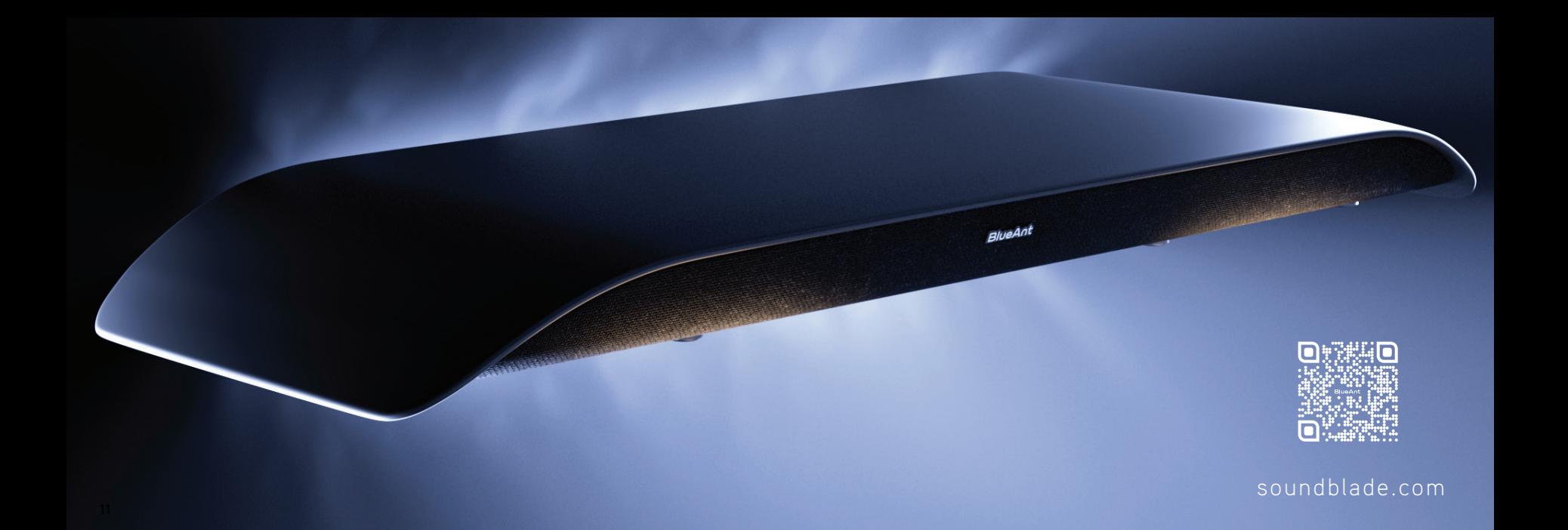

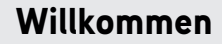

LIEFERUMFANG

**1**

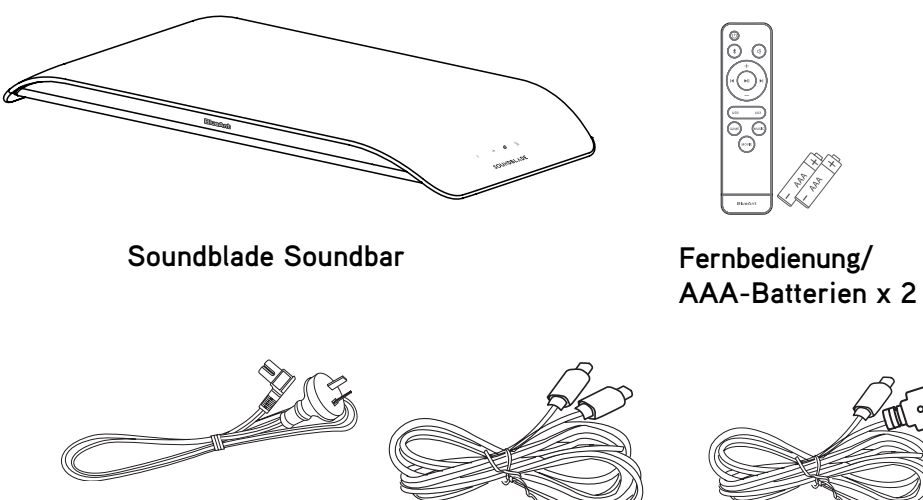

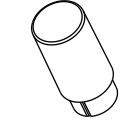

**8 x höhere Standfüße**

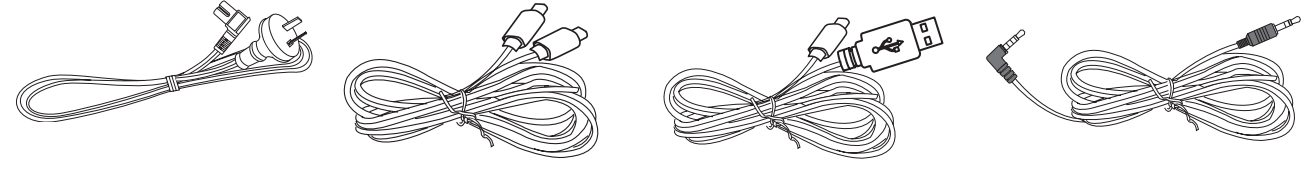

 $\rm \check{\circ} \; \circ$ 

6

**AC-Netzkabel USB-C-auf-USB-C-Kabel USB-C-auf-USB-A-Kabel 3,5 mm auf 3,5 mm AUX-Kabel**

## Beschreibung Ihrer Soundblade

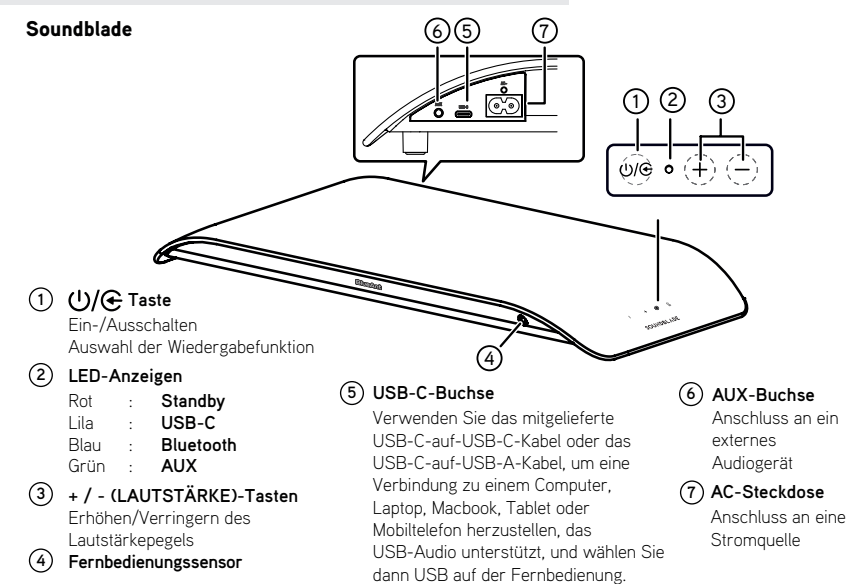

## Fernbedienung

#### Fernbedienung

- **1 :** Ein- und Ausschalten des Geräts
- **2 X**: Auswahl des Bluetooth-Modus
	- Halten Sie die Taste gedrückt, um die Kopplungsfunktion im Bluetooth-Modus zu aktivieren, oder trennen Sie die Verbindung mit dem bereits gekoppelten Bluetooth-Gerät.
- **3 +/ (LAUTSTÄRKE) :** Erhöhen/Verringern der Lautstärke.
- **4 USB:** Auswahl des USB-Modus
- **5 AUX:** Auswahl des AUX-Modus
- **6 GAME:** Auswahl des Spiel-EQ
- **7 MOVIE:** Auswahl des Film-EQ
- **8 MUSIC:** Auswahl des Musik-EQ
- **9 :** Starten oder Unterbrechen der Wiedergabe
- 10  $|\blacktriangleleft/\blacktriangleright|$ : Zum vorherigen/nächsten Titel springen
- **11**  $\mathbb{R}$  **(STUMMSCHALTUNG):** Ton stummschalten oder wieder aktivieren

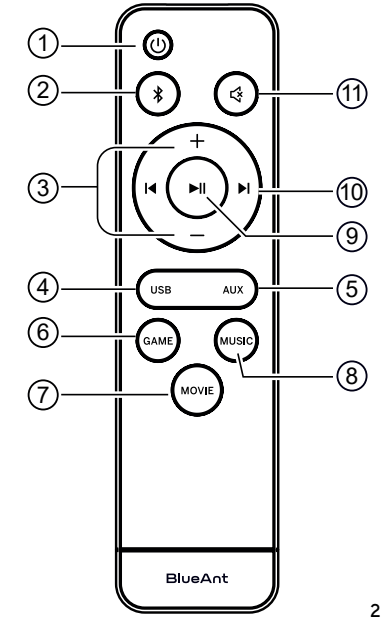

## Aufstellen der Soundblade

**3**

Für eine optimale Aufstellung stellen Sie Ihre Soundblade über den Ständer oder die Standfüße Ihres Bildschirms.

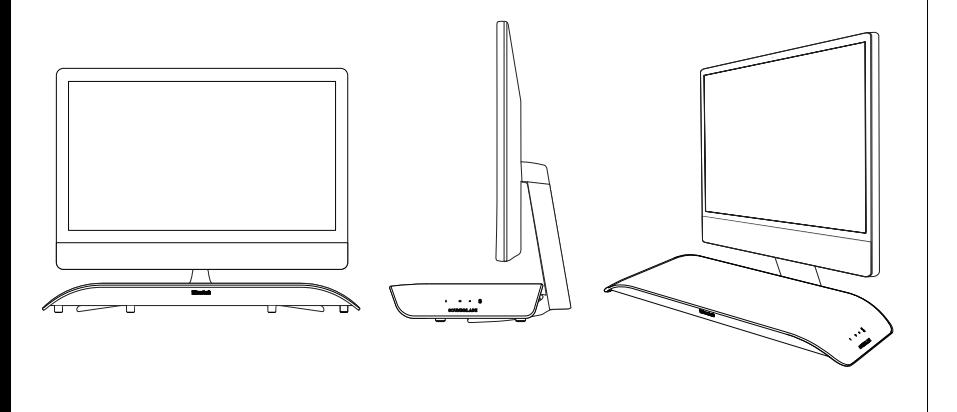

## Anpassung der Höhe der Soundblade

Da Bildschirmfüße und -ständer in der Höhe variieren, haben wir einen Satz höherer Standfüße für Ihre Soundblade beigelegt.

Um die höheren Standfüße zu montieren, legen Sie **1** Ihre Soundblade auf den Kopf gedreht auf eine weiche Unterlage (zum Schutz der Soundblade).

Entfernen Sie dann die Standardfüße und ersetzen Sie sie durch die höheren Standfüße aus dem Zubehörkarton.

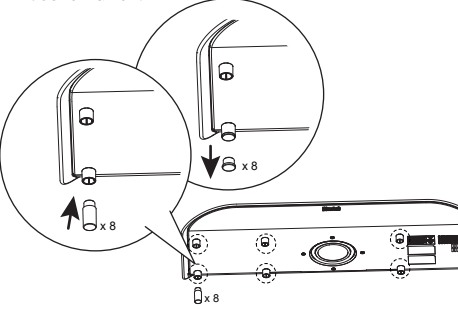

Standardhöhe

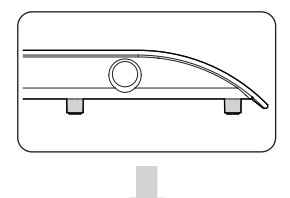

Erweiterte Höhe

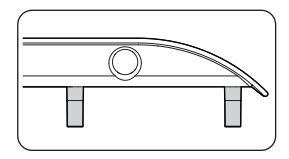

Sie können Ihre Standardfüße im **2** Zubehörkarton aufbewahren, falls Sie sie noch einmal benötigen sollten.

### Erste Schritte

Am einfachsten lässt sich Ihre Soundblade mit der Fernbedienung steuern.

Legen Sie die mitgelieferten *AAA-Batterien\** in die Fernbedienung ein und schließen Sie die Batteriefachabdeckung. *\*Bitte legen Sie die Batterien richtig herum ein, sonst funktioniert die Fernbedienung nicht.*

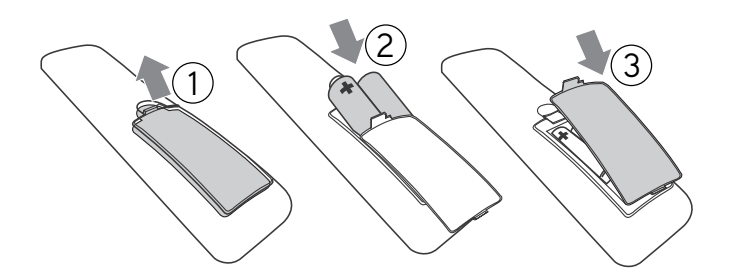

### Anschließen

*Anschluss an das Stromnetz* - Schließen Sie das Netzkabel an der Soundblade an.

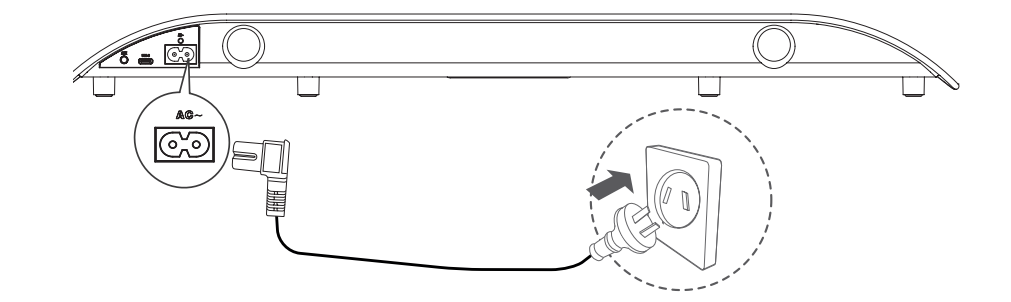

Wählen Sie die von Ihnen bevorzugte Verbindungsmethode und folgen Sie den Anweisungen.

## Es gibt 3 Möglichkeiten, die Soundblade zu verbinden.

Sie können einfach zwischen den Verbindungsmethoden mit der Fernbedienung *umschalten.*

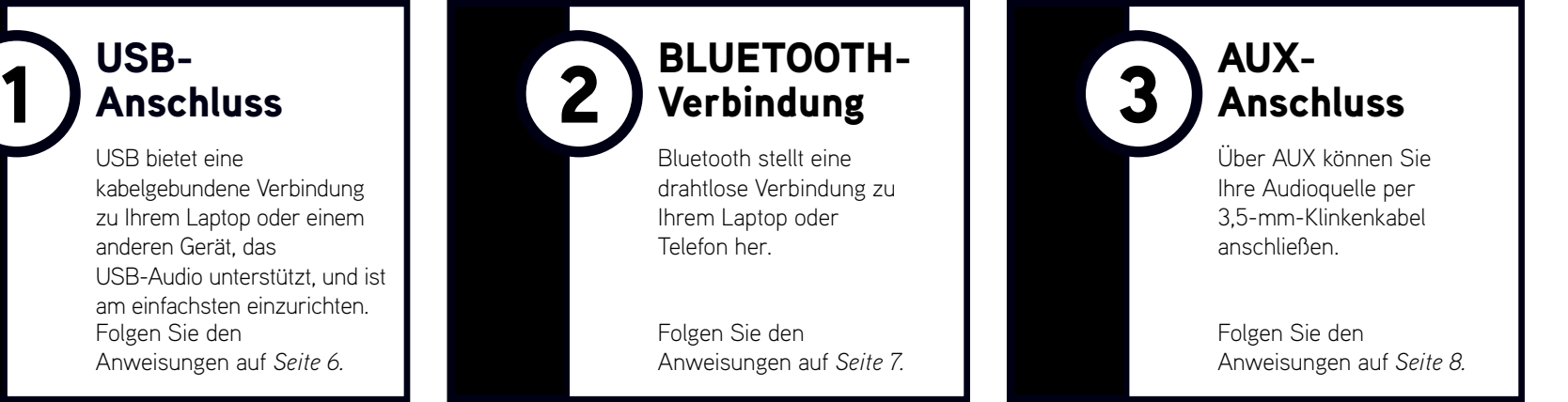

*Verbindungstipp* - Die einfachste und beste Konfiguration ist die Verwendung von USB-C für Ihren Computer und Bluetooth für Ihr Telefon. Dann können Sie einfach zwischen den beiden Modi hin- und herwechseln.

Folgen Sie den Anweisungen auf *Seite 6.* USB bietet eine kabelgebundene Verbindung zu Ihrem Laptop oder einem anderen Gerät, das USB-Audio unterstützt, und ist am einfachsten einzurichten.

### USB - lila LED

1

Die Soundblade wird mit einem *USB-C-auf-USB-C-Kabel* und einem *USB-C-auf-USB-A-Kabel* geliefert, so dass Sie das Kabel auswählen können, das Sie für Ihren Computer oder Ihr Quellgerät benötigen. Dies kann auch ein *Laptop, Macbook, Mobiltelefon,* eine *PS4* oder *PS5* sein.

Schließen Sie das *USB-Kabel* einfach an die Soundblade *(USB-C-Anschluss)* und das andere Ende an Ihren Computer oder ein Gerät an, das USB-Audio unterstützt.

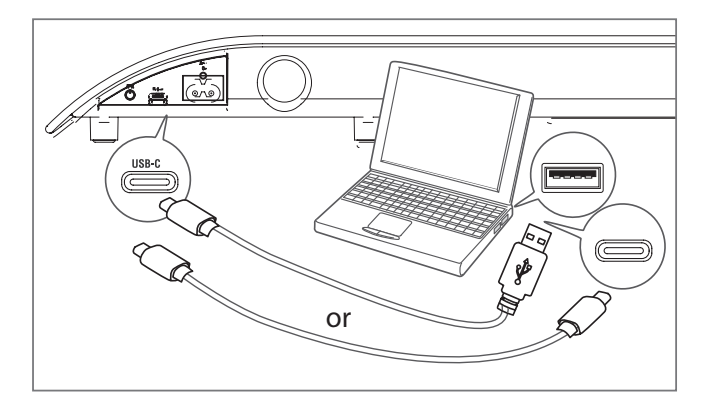

*Auf Ihrem Computer sollte die Soundblade automatisch als Ausgabegerät konfiguriert werden.* Wenn der Computer diesen Wechsel nicht automatisch vornimmt, folgen Sie bitte den Schritten im Abschnitt "Fehlerbehebung" (Seite 9), basierend auf Ihrem Betriebssystem.

#### Bedienelemente

Mit den Tasten Wiedergabe/Pause II und Überspringen auf der Fernbedienung können Sie die Wiedergabe von Inhalten auf Ihrem Computer oder Quellgerät steuern.

#### Lautstärke

Die Soundblade kann eine sehr hohe Lautstärke erreichen. Die Fernbedienung regelt die Gesamtlautstärke des Computers oder des angeschlossenen Geräts.

Apps wie Youtube oder Player in Ihrem Browser haben ihre eigenen sekundären Lautstärkeregler, die Sie möglicherweise separat einstellen müssen. Wenn die Lautstärke zu niedrig erscheint, überprüfen Sie bitte, ob die Lautstärke Ihrer App richtig eingestellt ist.

## 2

**7**

Um Ihre Soundblade über *Bluetooth* zu **1** verwenden, drücken Sie die Ein-/Aus-Taste (<sup>1</sup>) auf der Fernbedienung. **2** Halten Sie dann die *Bluetooth-*Taste auf der Fernbedienung gedrückt.

BLUETOOTH - blaue LED

Wenn die Soundblade *"Bluetooth Pairing"* meldet, lassen Sie die Bluetooth-Taste los.

*Die Soundblade kann mit einem Computer, Tablet oder Mobiltelefon gekoppelt werden. Suchen Sie einfach im Bluetooth-Menü Ihres Geräts nach "BlueAnt Soundblade" und wählen Sie sie aus.*

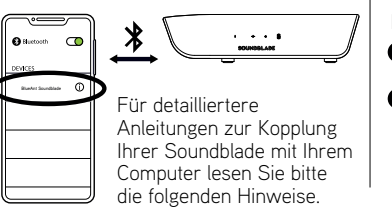

#### Windows-Betriebssystem

- Wählen Sie auf Ihrem Computer *Gerät hinzufügen.* **1**
- **2** Wählen Sie dann *Bluetooth* und *"BlueAnt Soundblade"*, um das Gerät zu koppeln und zu verbinden.

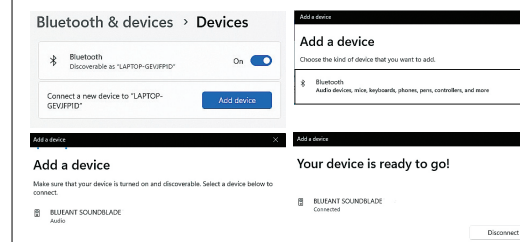

Wenn Sie die Soundblade das nächste Mal einschalten, wird sie automatisch als Ausgabegerät mit Ihrem Computer verbunden.

#### Mac-Betriebssystem

herzustellen.

- Gehen Sie zu *Systemeinstellungen* und wählen Sie **1** *Bluetooth.*
- **2** Klicken Sie auf *"BlueAnt Soundblade"*, um eine Verbindung

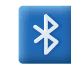

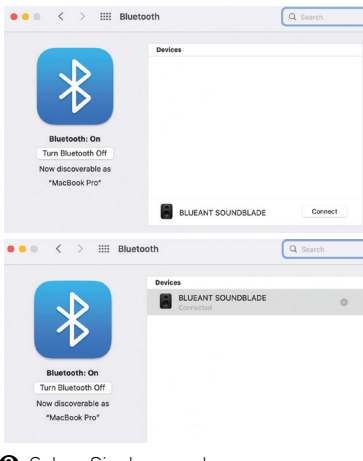

- Gehen Sie dann zu den **3** *Systemeinstellungen* und wählen Sie *Ton.*
- Klicken Sie auf *Ausgabe* und dann auf **4** *"BlueAnt Sound blade".*

Ton

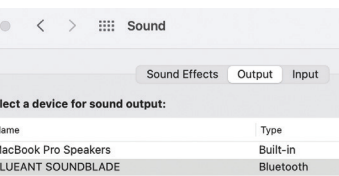

Wenn Sie die Soundblade das nächste Mal einschalten, wird sie automatisch als Ausgabegerät mit Ihrem Mac verbunden.

#### Bedienelemente

Mit den Tasten Wiedergabe/Pause >II und Überspringen auf der Fernbedienung können Sie die Wiedergabe von Inhalten auf Ihrem Computer oder Quellgerät steuern.

#### Lautstärke

Die Soundblade kann eine sehr hohe Lautstärke erreichen. Die Fernbedienung regelt die Gesamtlautstärke des Computers oder des angeschlossenen Geräts.

Apps wie Youtube oder Player in Ihrem Browser haben ihre eigenen sekundären Lautstärkeregler, die Sie möglicherweise separat einstellen müssen.

### AUX - grüne LED

3) AUX - grune LED<br>  $\odot$  Um Ihre Soundblade über *AUX* zu verwenden, schließen Sie das mitgelieferte *AUX-Kabel* an Ihre Soundblade und das andere Ende an Ihren Computer oder Ihr Quellgerät an.

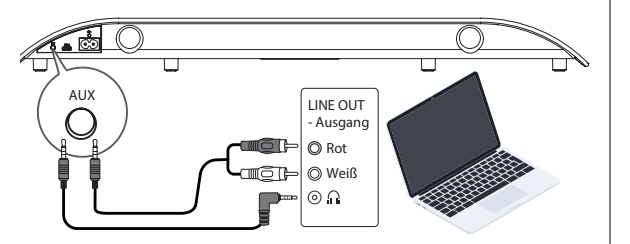

- **2** Drücken Sie die *Ein-/Aus*-Taste **(U** auf der Fernbedienung,  $\overline{\phantom{a}}$ und drücken *Sie* dann die *AUX*-Taste.
- Wenn Ihr Computer oder Ihr Quellgerät Sie fragt, welche **3** Art von Gerät Sie angeschlossen haben, wählen Sie *"Lautsprecherausgang".*

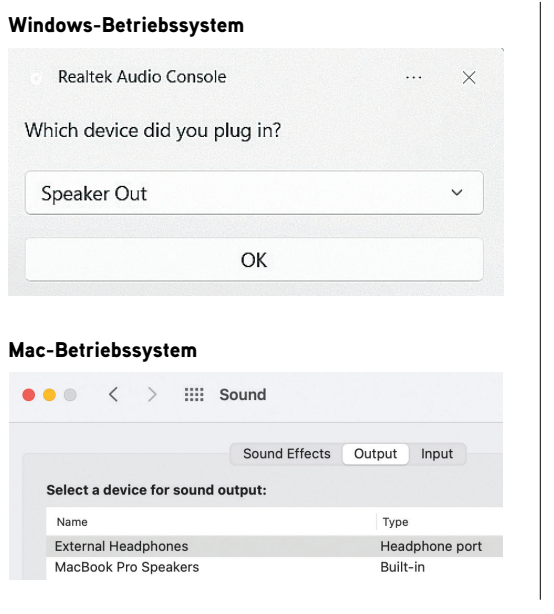

Mit der Fernbedienung kann nur die Lautstärke der Soundblade geregelt werden. Im AUX-Modus müssen Sie den Inhalt oder die Lautstärke direkt auf dem Computer oder Quellgerät steuern.

## Personalisieren Sie Ihr Spielerlebnis

Die Soundblade verfügt über *drei* verschiedene *EQs*, mit denen Sie das Beste aus Ihrem Audiomaterial herausholen können.

- **GAME**  Erhöht die Genauigkeit der Inhalte, um Ihre Leistung zu verbessern
- **MOVIE**  Betont den Bass, die filmischen und räumlichen Elemente Ihrer Inhalte
- **MUSIC**  Liefert eine ausgewogene Balance von kristallklaren Höhen bis zu donnernden Bässen

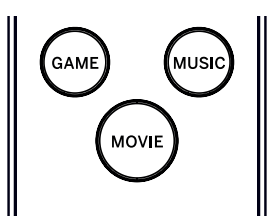

## Soundblade-Bedienelemente

Wenn Sie die Fernbedienung nicht benutzen möchten, können Sie einige der Funktionen auch mit den Tasten an der Seite der Soundblade ausführen. Mit der Ein-/Aus-Taste kann die Soundblade *ein-* und *ausgeschaltet*  und zwischen den Eingabemodi umgeschaltet werden, und mit den Lautstärke-Tasten kann die Lautstärke der Soundblade eingestellt werden.

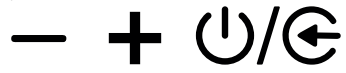

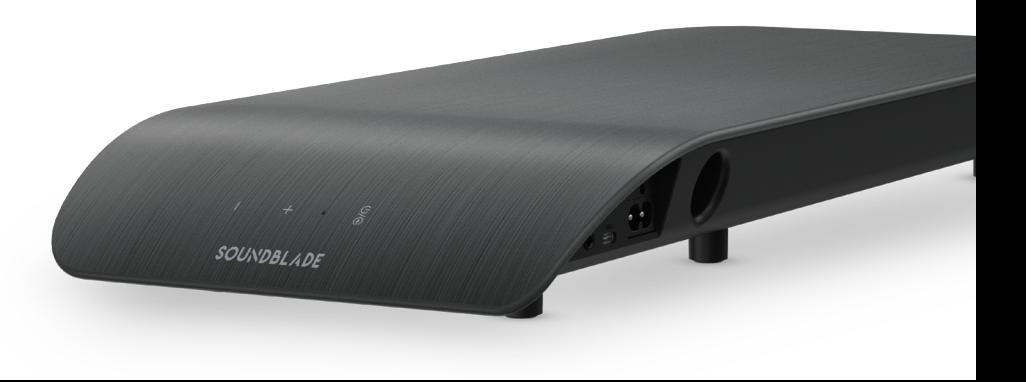

## Fehlersuche - USB-Verbindung

#### Windows-Betriebssystem

Klicken Sie mit der rechten Maustaste auf das *Lautsprechersymbol* in der Windows-Taskleiste und **1** wählen Sie *Lautstärkeregelung öffnen.*

**FNG** 

Klicken Sie auf den Dropdown-Pfeil für das Ausgabegerät und wählen Sie *"Lautsprecher*  **2** *(BlueAnt Soundblade)".*

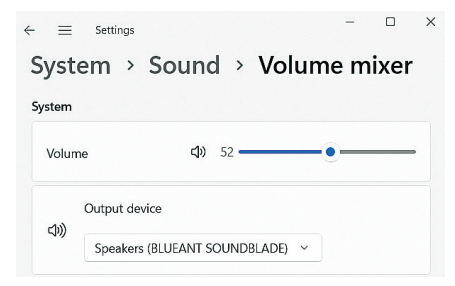

#### Mac-Betriebssystem

- Gehen Sie zu *Systemeinstellungen* und wählen Sie *Ton.* **1**
- **2** Klicken Sie auf *Ausgang* und dann auf *"BlueAnt Soundblade".*

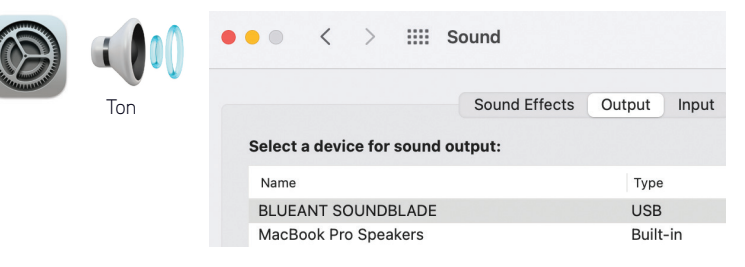

#### Kein Ton

Vergewissern Sie sich, dass die Lautstärke nicht auf null gestellt oder stummgeschaltet ist. Ihr Computer speichert den zuvor eingestellten Lautstärkepegel.

Wenn Sie weitere Hilfe benötigen, scannen Sie den QR-Code für *Soundblade FAQ's* oder besuchen Sie unsere Website *https://www.soundblade.com*

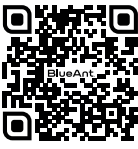

## Wichtige Sicherheitshinweise

### SICHERHEITSINFORMATIONEN & GARANTIEBEDINGUNGEN

**Wichtige Sicherheitsinformationen**

BITTE LESEN SIE DIESES DOKUMENT SORGFÄLTIG DURCH, DENN ES ENTHÄLT WICHTIGE INFORMATIONEN ÜBER DIE VERWENDUNG VON BLUEANT GERÄTEN.

WARNUNG - SCHÜTZEN SIE IHR GEHÖR BLUEANT-GERÄTE KÖNNEN LAUTSTÄRKEN VON ÜBER 100 DEZIBEL ERREICHEN.

#### LADEN SIE DAS GERÄT NUR AUF, WENN ES SAUBER UND TROCKEN IST.

#### **Pflege und Handhabung**

Ihr BlueAnt Bluetooth-Gerät ist ein Präzisionsgerät. Um eine dauerhafte Funktionstüchtigkeit zu gewährleisten, sollten Sie das Gerät wie ein hochwertiges elektronisches Gerät pflegen und es entsprechend der Bedienungsanleitung verwenden. BlueAnt empfiehlt Ihnen, die folgenden Vorsichtsmaßnahmen zu treffen. Lassen Sie Ihr Gerät nicht direkt in der Sonne stehen.

• Lassen Sie Ihr Gerät nicht an einem Ort stehen oder benutzen Sie es nicht an einem Ort, an dem die Temperatur 45 Grad Celsius übersteigen kann, wie z. B. in einem geschlossenen Auto an einem heißen Tag. Denken Sie daran, dass an einem heißen Tag die Temperatur im Inneren eines geschlossenen Fahrzeugs deutlich höher sein kann als die Außentemperatur.

• Lassen Sie Ihr Gerät nicht an einem Ort stehen oder benutzen Sie es nicht an einem Ort, an dem die Temperatur unter 0 Grad Celsius (32 Grad Fahrenheit) sinken kann.

• Lassen Sie Ihr Gerät nicht an einem Ort stehen oder benutzen Sie es nicht an einem Ort, an dem es Feuchtigkeit, Staub, Ruß, anderen Fremdkörpern, Rauch oder Dampf ausgesetzt ist, da dies zu Fehlfunktionen des Geräts führen kann.

**LÄNGERER GEBRAUCH BEI HOHEN LAUTSTÄRKEN KANN IHR HÖRVERMÖGEN BEEINTRÄCHTIGEN UND ZU LÄRMBEDINGTEM HÖRVERLUST FÜHREN (NIHL). SCHALTEN SIE IHR GERÄT AUS, WENN SIE ES NICHT BENUTZEN.**

• Verwenden Sie zur Reinigung des Geräts keine Haushaltsoder industriellen Reinigungsmittel. Wenn Ihr Gerät verschmutzt oder beschmiert ist, reicht es in den meisten Fällen, das Gerät mit einem trockenen oder leicht angefeuchteten Tuch sauber zu wischen.

• Bevor Sie Ihr BlueAnt-Gerät aufladen, vergewissern Sie sich, dass die Steckdose, das Netzteil und das Kabel nicht beschädigt sind. Wenn Sie Schäden bemerken, wenden Sie sich an eine qualifizierte Fachkraft.

• Wenn Sie ins Ausland reisen, vergewissern Sie sich, dass Ihr BlueAnt-Netzteil für die Verwendung in dem Land, in dem Sie es benutzen wollen, zugelassen ist, und dass die Spannung des Netzteils für die lokale Stromversorgung geeignet ist.

• Sollte eine Fehlfunktion an Ihrem BlueAnt-Produkt auftreten, wenden Sie sich bitte an BlueAnt, um Rat für das weitere Vorgehen zu erhalten. Versuchen Sie nicht, ein BlueAnt-Produkt selbst zu reparieren oder zu verändern.

#### **Zugelassenes Zubehör**

Die Verwendung von nicht von BlueAnt zugelassenem Zubehör, einschließlich, aber nicht beschränkt auf Wandadapter und Autoladegeräte, kann zu Fehlfunktionen Ihres BlueAnt-Geräts führen, oder im Falle von nicht zugelassenem elektrischem Zubehör dazu führen, dass das Gerät die in den Richtlinien für die Belastung durch Hochfrequenzenergie genannten Grenzwerte überschreitet.

#### **Elektromagnetische Störung**

Nahezu jedes elektronische Gerät ist anfällig für elektromagnetische Störungen (EMI), wenn es nicht ausreichend abgeschirmt und für

elektromagnetische Verträglichkeit konfiguriert ist. Ähnlich wie bei einem Mobiltelefon handelt es sich bei Ihrem BlueAnt-Gerät um einen Sender/Empfänger mit niedriger Leistung, der den Vorschriften für solche Geräte unterliegt. Schalten Sie Ihr BlueAnt-Gerät in allen Einrichtungen aus, in denen Sie durch Aushänge dazu aufgefordert werden. Zu diesen Einrichtungen können Krankenhäuser oder Gesundheitseinrichtungen gehören, in denen möglicherweise Geräte verwendet werden, die empfindlich auf externe Hochfrequenzenergie reagieren.

• Wenn Sie ein anderes persönliches medizinisches Gerät verwenden, informieren Sie sich bei dem Hersteller Ihres Geräts, ob es ausreichend gegen Hochfrequenzenergie abgeschirmt ist. Ihr Arzt kann Ihnen bei der Beschaffung dieser Informationen behilflich sein.

• Wenn Sie Zweifel haben, ob Ihr BlueAnt-Gerät sicher eingeschaltet oder benutzt werden kann, wenden Sie sich bitte an eine autorisierte Person an dem Ort, an dem Sie Ihr BlueAnt-Gerät benutzen wollen. Wenn keine autorisierte Person verfügbar ist oder Sie sich nach wie vor unsicher sind, empfiehlt BlueAnt, Ihr Bluetooth-Gerät und alle Mobiltelefone auszuschalten, sofern sie nicht in einer Notsituation benötigt werden.

## Wichtige Sicherheitshinweise (Forts.)

### **BlueAnt welt weite eingesch ränkte Ga rantie**

Dieses Produkt ist durch die eingeschränkte weltweite Garantie von BlueAnt für ein (1) Jah r ab dem Kaufdatum du rch den E rstkäufe r des P rodukts abgedeckt. Die v o llständigen Bedingungen finden Sie unte r **wa r rant y.blueantwi rele ss. com.**

Registrieren Sie Ihr BlueAnt Produkt oder die Garantie und neue P rodukt-Updates unter: **registe r.soundblade. com**

**F ü r die Inanspruchnahme de r Ga rantie und**  technischen Support wenden Sie sich bitte an **ca re@soundblade. com ode r besuchen Sie unse re Website: soundblade. com**

#### **Rec ycling**

Entsorgen Sie Bluetooth -Zubehö r wie Ladege räte, Lautsp recher, Soundbars, Kopfhörer oder Headsets nicht mit Ihren Haushaltsabf ä llen. In einigen Ländern ode r Regionen gibt es Sa mmel systeme für Elektro- und Elektronik-Altgeräte, die die Entsorgung solcher Geräte verbieten oder einschränken können. Informieren Sie sich über die für Ihre Region geltenden Gesetze und Vorschriften, um zu ermitteln, wie solche Geräte ordnungsgemäß zu entsorgen sind.

Hie r m it er k l ären wir, dass d ieses Produkt mit den grundlegenden Anforde rungen und ande ren rele van ten Bestimmungen der Richtlinie 2014/53/EU übereinstimmt .

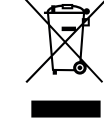

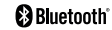

Die Bluetooth ®-Wortmarke und -Logos sind eingetragene Marken der Bluetooth SIG,. Inc. und jede Verwendung dieser Marken durch BlueAnt Wireless erfolgt unter Lizenz. Andere Marken und Handelsnamen sind Eigentum der jeweiligen Inhaber.

# **BlueAnt.**

## REGISTRIEREN & SCANNEN

Registrieren Sie Ihr Soundblade bei Verdoppeln Sie Ihre Garantie! Besuchen registrieren.soundblade.com oder scannen Sie den QR-Code

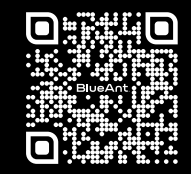

## WIR SIND HIER, UM ZU HELFEN

Besuchen Sie support.soundblade.com oder senden Sie eine E-Mail an care@soundblade.com

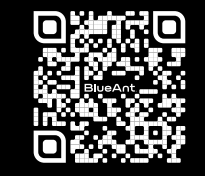

## ONLINE-BEDIENUNGSANLEI TUNG ANZEIGEN

Besuchen Sie manual.soundblade.com

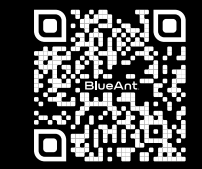

soundblade.com